## #ONLEX006. Работа через веб-сервис возможна только в json формате

Последние изменения: 2024-03-26

В связи с тем, что работа через веб-сервис возможна только в формате json, но иногда в настройках коннектора ошибочно указывают формат xml, на экране ТСД появляется следующее сообщение об ошибке:

## На сервере

Ошибка с сервера: Ошибка: #ONLEX006. Работа через веб-сервис возможна только в json формате. Перезапустите коннектор или службу сервера Mobile SMARTS. Если ошибка остаётся, установите в настройках коннектора формат обмена данными json.

Для устранения данной ошибки необходимо:

В панели управления Mobile SMARTS проверить формат данных, указанный в настройках коннектора 1С: там должно быть «Auto» либо «Json».

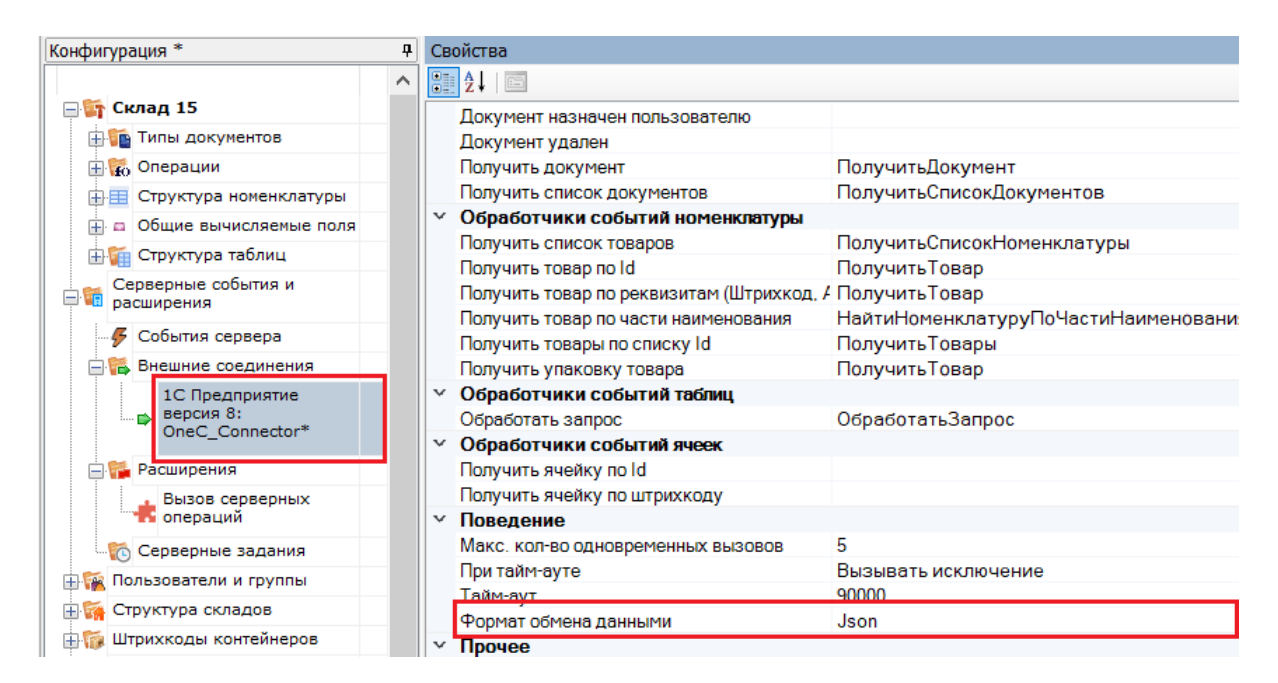

Запустить основную обработку от имени пользователя, который указан в настройках коннектора к «1С: Предприятию». Также для данного пользователя должна быть выбрана база Mobile SMARTS и подключена [интеграционная](https://www.cleverence.ru/support/67266/) обработка.

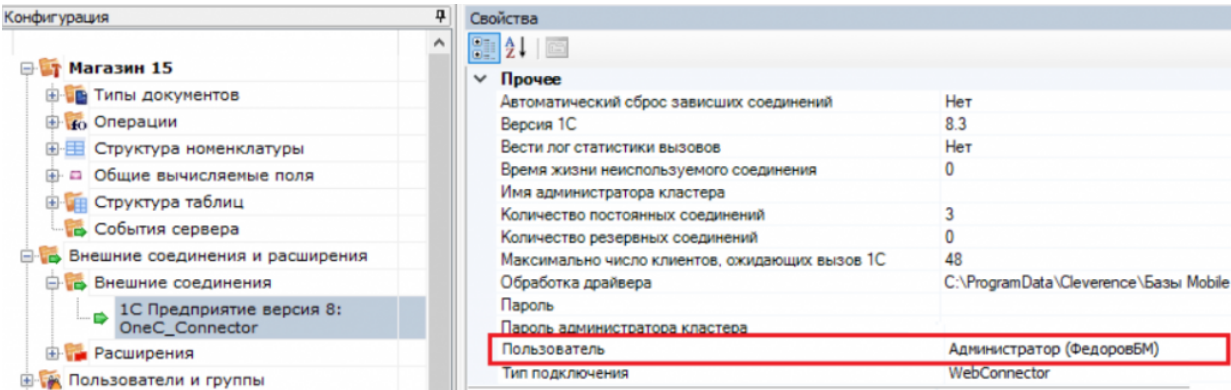

• Убедиться, что в настройках подключения к базе Mobile SMARTS в качестве интерфейса подключения выбран REST API и база Mobile SMARTS доступна с сервера.

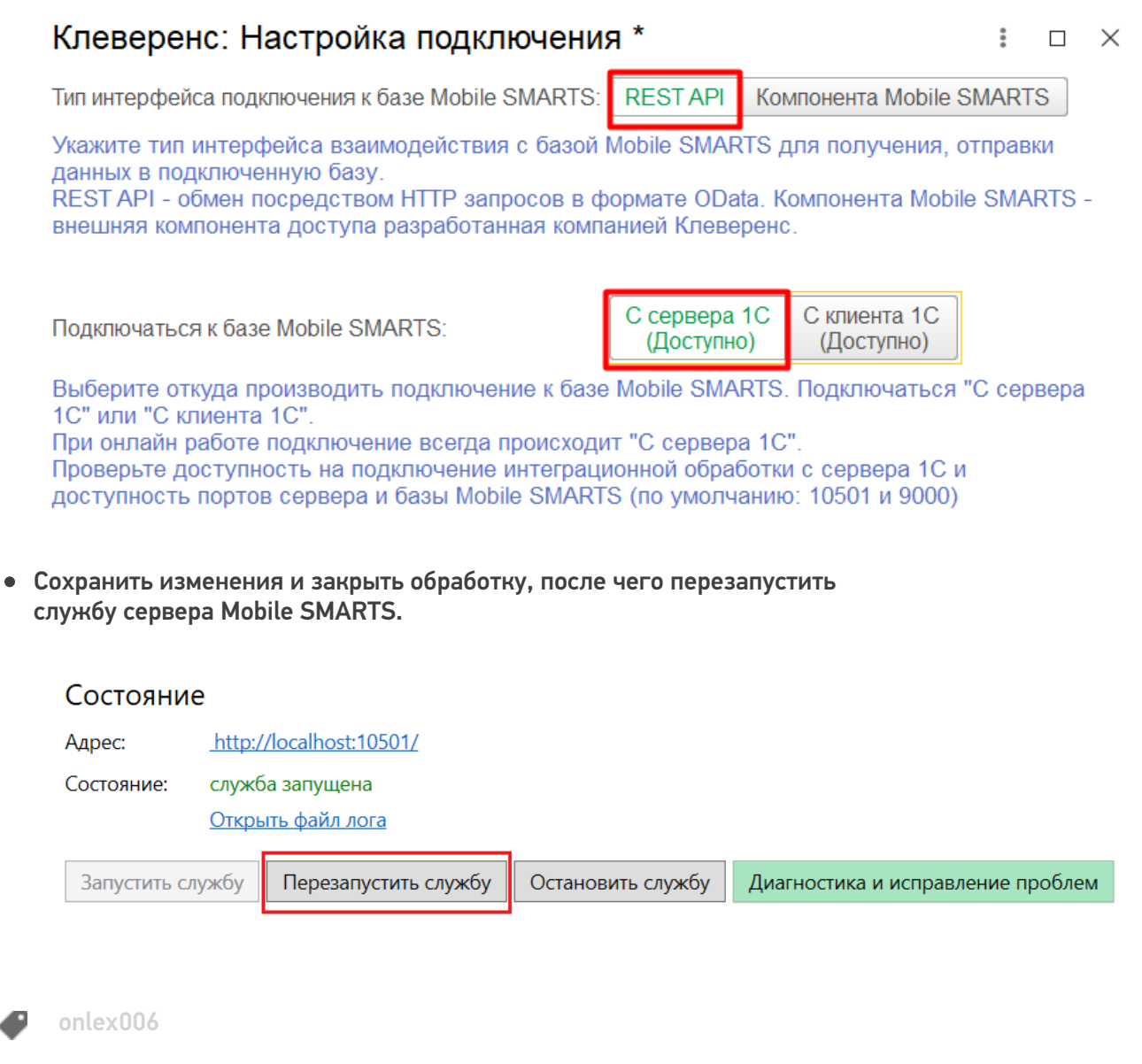

## Не нашли что искали?

o

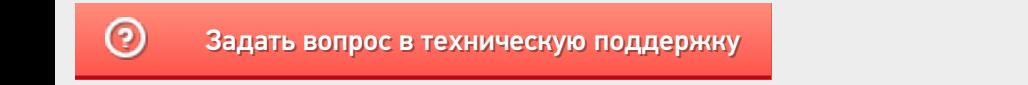